## **A guide to my process as a dyslexic writer and the technology I find useful.**

'The power of Interconnected reasoning lies in its ability to link all of an individual's knowledge, ideas, and mental approaches into an integrated conceptual matrix (Eide and Eide, 2011, pg. 85).'

It was not until I was working on how to create my version of a more alternative journal format drawing on my dyslexic strengths that I realised that 'Interconnected reasoning' was where my strengths lie. For me recognising patterns has allowed me to develop my writing skills to a point where it is one of my favourite things to do.

I always start any article with an outline of the key themes and as a way of capturing the ideas when they happen.

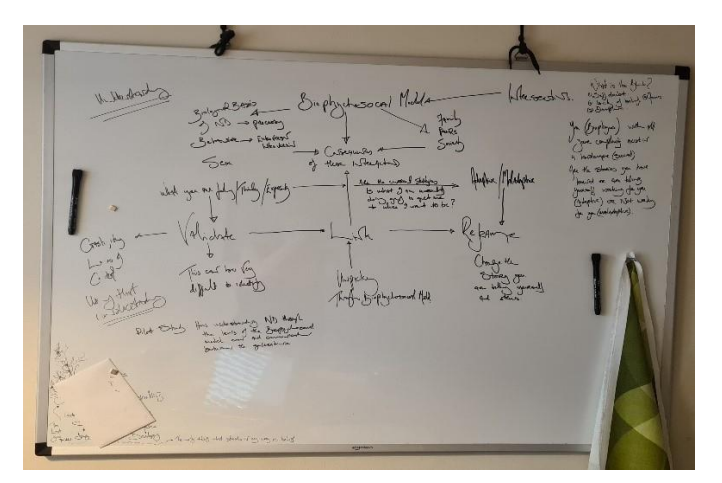

## **Reading**

The first thing I do with any reading is to capture the reference, the minute I pick up a book. It slows you down but will make things easier in the end when you are tired.

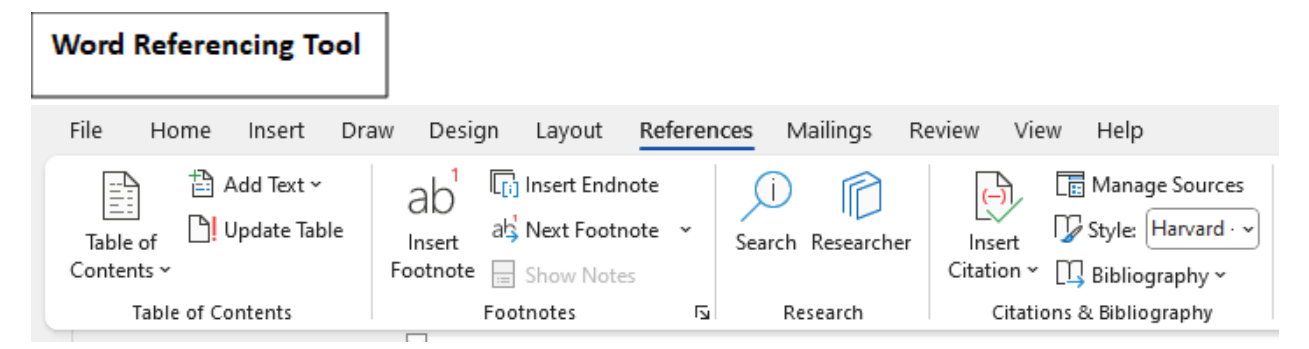

I use the word referencing tool because it is part of the document I am going to work on and once I have translated the key themes from my board into categories in my document I can capture the material I want to use in the relevant sections. Word allows me to dictate the material I want to use directly from the reading into the document I am working on. It also means I can create citations as I write.

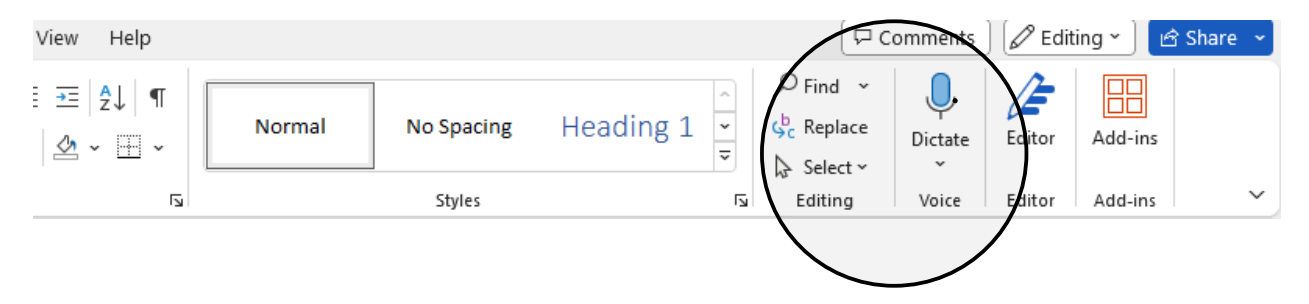

I use all forms of reading formats, books, journals, electronic versions of text ect.

I listen to audio versions of books if they are available, marking material with a location mark if I want to use it in my article.

If I find an idea difficult to understand I will look at YouTube to see if there is a post that will help before I go back to the reading or listening. I also sometimes draw the idea to understand the relationships between the information.

You can also use software that will read to you, see [DNA Resources](https://diversityandability.com/resources/) for what is available.

There is also a site called [Robobraille](https://www.robobraille.org/) that will convert a document to an audio format for free.

My preferred reading format is a Kindle because you can change the font, line spacing and size of text. You can underline while you read and then email a copy of what you have underlined to yourself.

An example of the emailed text from a Kindle:

**Language and Subjectivity (Key Topics in Applied Linguistics) by Tim McNamara** Highlight (Yellow) | Location 289 This book will argue that although subjectivity is powerfully experienced as a private feeling, something lying deep inside us, its origins lie outside us, in the social world and in the discourses that circulate within it.

For my kindle I use the [Open Dyslexic](file:///C:/Users/User/OneDrive/2%20Journal%20Articles%202%20Books/Achiveability%20Journal/Language%20and%20Subjectivity%20(Key%20Topics%20in%20Applied%20Linguistics)%20by%20Tim%20McNamara) font as I find it improves my reading speed.

For this article I used **Inspiration** a mind-mapping tool to create the electronic version of the whiteboard diagram. You can find a list of other mind mapping software at [DNA Resources.](https://diversityandability.com/resources/)

I use [Google Keep](https://www.youtube.com/watch?v=mRwFljk-KYU) as a research tool it is very useful for saving URL and it is also possible to take screenshots or photos of text you want to use, the app syncs to the phone and computer.

For the interview I used Audio Notetaker (the old version of [Gleen\)](https://www.youtube.com/watch?v=JbzOsXHlmlg) for recording and transcribing the case study interview.

## **Proofreading and Editing: Everyone needs a good editor.**

For personal proofreading I use the readback function in word because I can hear mistakes that I can't see.

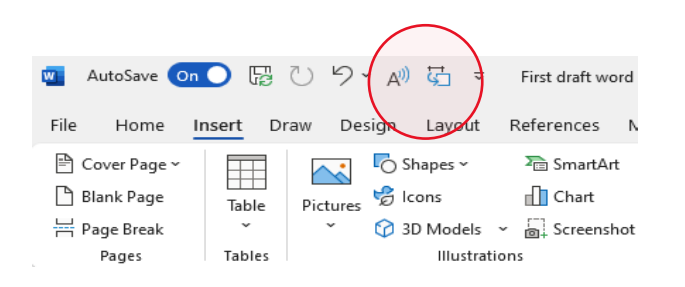

The proofreading and editing consisted of three phases. I was lucky enough that my colleague Tanya Zybuts generously offered me some of her time to proofread and edit the first draft of the article with me. While it was a first draft I had done some substantial editing prior to the meeting to bring it within the word count.

The second phase of editing was undertaken after the AchieveAbility editorial team returned the first draft. This feedback required a substantial rewrite from the excellent and detailed feedback. I redrafted almost the entire article.

The third feedback required a little restructuring and revising of sentence structure and referencing. In terms of time I worked on this for more than three days, so give yourself plenty of time for editing.

Work Cited: Eide, B. and Eide, F. 2023, *The Dyslexic Advantage*. New York: Plume